## SAP ABAP table EEDMPROFCONTEXTT {Text for Context for Profile Allocation}

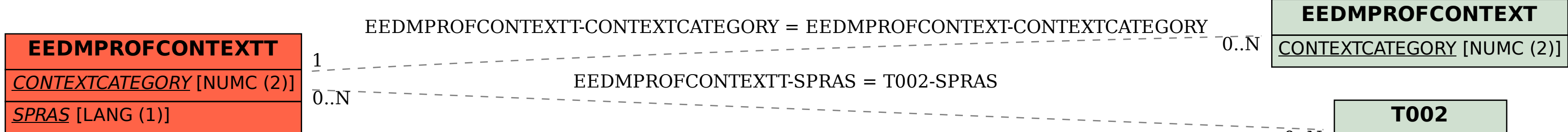

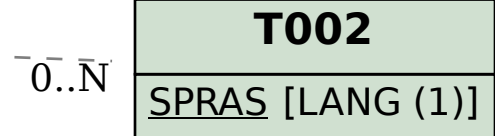